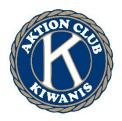

# ANTI-BULLYING (CYBERBULLYING)

## **AGENDA**

#### Welcome

- Introduce club members, club officers and club advisors.
- Use these ice breakers to get to know one another.
- Introduce any guests.

#### **Old Business**

- Report on service projects completed at home after the last meeting.
- Share the first service project committee report. Share what has been planned to date, discuss remaining plans to be made and assign members to each task the day of the event.

### **New Business**

- **Preventing Bullying** Every year, people are bullied face-to-face and online through social media, texts and gaming chats. In one recent study of 32 countries 4 in 10 teens reported being involved in a bullying incident. Our goal is to help our Aktion Club members respond to bullying and be a positive force to stop bullying and support victims.
- **Cyberbullying** occurs when one person or a group of people use electronic means via computers or mobile phones to torment, threaten, harass, humiliate, embarrass or target another person.
- View the video "<u>Ted Talk: Vincent Parsons</u>." What kinds of cyberbullying, harassing or cruel online treatment incidents as depicted in the video have you witnessed?
- What can we each do to <u>combat cyberbullying</u>?
- View this <u>Culture of Care Conversation</u> featuring two of our Key Club
  International leaders, Caroline Bushnell and Glory Kalu, and special guest Burton
  Patterson. Patterson is founder of Step Up with Kindness, an anti-bullying
  program for schools, and current director of prevention and education for the
  Indiana Coalition to End Sexual Assault and Human Trafficking.

## Home project

• Research online resources to find suggestions about how to deal with this big problem. Bring your ideas to the next club meeting, where we'll discuss projects that our Aktion Club members can do.

#### Adiournment

- Thank everyone for their participation and especially thank the guests.
- Give details about the next meeting.